## Optim-Mauritius-2023-CS1

January 11, 2023

```
In [5]: # Rosenbrock: minimization wtih first or second order method
        import numpy as np
        # Rosenbrock function (in 2D)
        def J(v):
           x = v[0]y = v[1]return 100*(y-x**2)**2+(x-1)**2def GradJ(v):
           x = v[0]y = v[1]gradJ = np.array([200*(y-x**2)*(-2*x)+2*(x-1), 200*(y-x**2)])return gradJ
        #Steepest descent with (or without) linesearch strategy method
        def F(J, GradJ, beta, alpha_init, tau, X0, N):
           x_k = X0for k in range(N):
               d_k = -GradJ(x_k)alpha = alpha_init
                while (\text{not}(J(x_k + alpha*d_k) \leq J(x_k) + alpha*beta*p.dot(d_k, GradJ(x_k))))alpha *= tau
                x_k = x_k + \alpha klist_xk[k] = x_kreturn x_k
       N = 10000beta = 0.1alpha_i = 0.001tau = 0.3X0 = np.array([-1.2, 1])list_{xk} = [0]*Nprint("Minimum approximation after {} iterations with steepest descent".format(N))
       print(F(J, GradJ, beta, alpha_i, tau, X0, N))
```

```
def HessienneJ(v):
```

```
x = v[0]y = v[1]A = np.array([[-400*(y-3*x**2)+2, -400*x], [-400*x, 200]])
            return A
        # Newton method
        def F2(J, GradJ, alpha_init, X0, N):
            x_k = X0for k in range(N):
                d_k = -np.dot(np.linalg.inv(Hessian(Q_xk)), GradJ(x_k))list_xk Newton[k] = x_kx_k = x_k + \alpha \Delta xreturn x_k
        N_Newton = 5
        alpha_i=1
        print("Minimum approximation after {} iterations with Newton".format(N_Newton))
        list_xk_Newton = [0]*N_Newton
        print(F2(J, GradJ, alpha_i, X0, N_Newton))
Minimum approximation after 10000 iterations with steepest descent
[ 0.99235584 0.98473938]
Minimum approximation after 5 iterations with Newton
[ 0.9999957 0.99999139]
In [6]: import matplotlib as mpl
        import matplotlib.pyplot as plt
        def Rosenbrock(x,y):
            return 100*(y-x**2)**2+(x-1)**2
        x, y = np.meshgrid(np.linspace(-0.5,1.5, 200), np.linspace(-0.5,1.5, 200))
        z =Rosenbrock(x, y)graphe = plt.contour(x,y,z,[1, 4,20,100])xk_1 = [\text{list}_xk[k][0] \text{ for } k \text{ in } \text{range}(N)]xk_2 = [\text{list}_xk[k][1] for k in range(N)]
        plt.plot(xk_1, xk_2, "b:o")
        plt.clabel(graphe,inline=1,fontsize=10,fmt='%3.2f')
        plt.title("Rosenbrock function: contour lines and sequence of approximations with stee
        plt.show()
        x, y = np. meshgrid(np.linspace(-0.5,1.5, 200), np.linspace(-0.5,1.5, 200))
        z =Rosenbrock(x,y)graphe = plt.contour(x,y,z,[1, 4,20,100])
```

```
xkN_1 = [list_xk_Newton[k][0] for k in range(N_Newton)]
xkN_2 = [list_xk_Newton[k][1] for k in range(N_Newton)]
plt.plot(xkN_1, xkN_2, "r:o")
plt.clabel(graphe,inline=1,fontsize=10,fmt='%3.2f')
plt.title("Rosenbrock function: contour lines and sequence of approximations with Newton
plt.show()
```
Rosenbrock function: contour lines and sequence of approximations with steepest descent<br>150 T

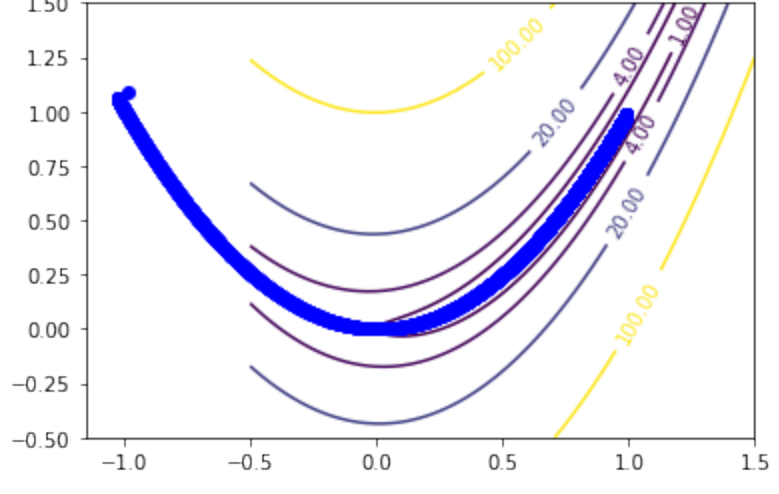

Rosenbrock function: contour lines and sequence of approximations with Newton

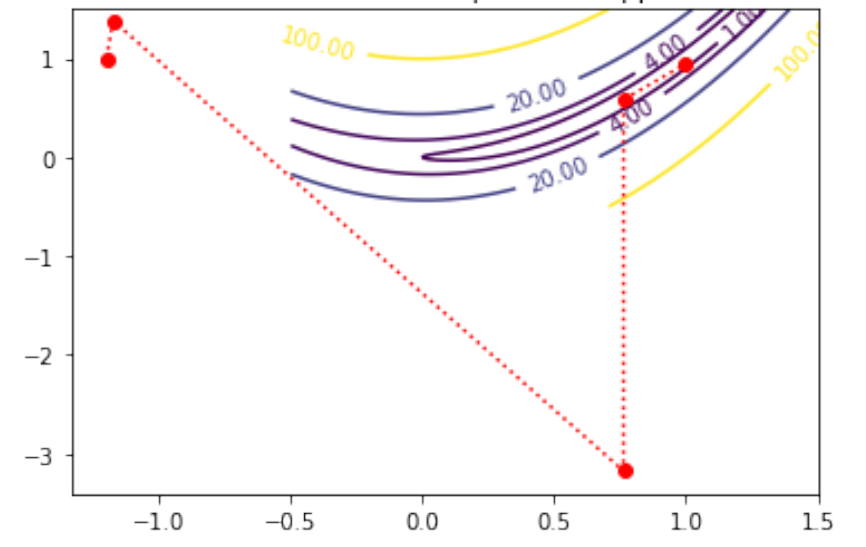